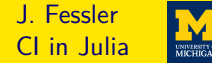

Jeffrey A. Fessler

#### EECS Department, BME Department, Dept. of Radiology University of Michigan

#### IMA Workshop on Computational Imaging

2019-10-14

Declaration: No relevant financial interests or relationships to disclose

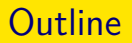

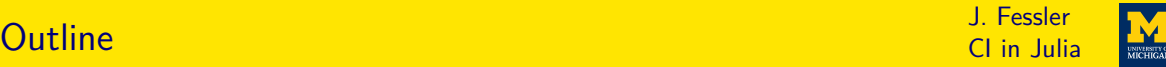

#### [Introduction](#page-2-0)

[Gradient descent](#page-19-0)

[Regularized LS](#page-22-0)

[Multiple dispatch and operator overloading](#page-24-0)

[Image denoising](#page-30-0)

[Image super-resolution](#page-32-0)

[NN](#page-35-0)

[Bibliography](#page-43-0)

- <span id="page-2-0"></span> $\blacktriangleright$  Performance of a compiled language
- Interactive development / prototyping
- $\blacktriangleright$  Readability
	- Syntax matching the mathematics of computational imaging
	- Built-in operations with numerical arrays
	- Namespace control
- $\blacktriangleright$  Relevant libraries (FFT, linear algebra, statistics, autograd, ...)
- $\blacktriangleright$  Easy use of distributed computing, GPU resources
- $\blacktriangleright$  Library ecosystem that facilitates reproducibility
- $\blacktriangleright$  Free / open source
- $\blacktriangleright$  IDE / debugger
- $\triangleright$  Code reuse (e.g., "object oriented")
- $\blacktriangleright$  Memory efficient
- $\blacktriangleright$  Interoperable with other languages

CI in Julia

- Performance of a compiled language  $J/T$  via LLVM
- Interactive development / prototyping
- $\blacktriangleright$  Readability
	- Syntax matching the mathematics of computational imaging
	- Built-in operations with numerical arrays
	- Namespace control
- $\blacktriangleright$  Relevant libraries (FFT, linear algebra, statistics, autograd, ...)
- $\blacktriangleright$  Easy use of distributed computing, GPU resources
- $\blacktriangleright$  Library ecosystem that facilitates reproducibility
- $\blacktriangleright$  Free / open source
- $\blacktriangleright$  IDE / debugger
- $\triangleright$  Code reuse (e.g., "object oriented")
- $\blacktriangleright$  Memory efficient
- $\blacktriangleright$  Interoperable with other languages

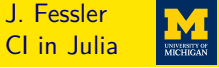

- Performance of a compiled language  $J/T$  via LLVM
- Interactive development / prototyping  $Dynamic$  typing / Jupyter notebooks
- $\blacktriangleright$  Readability
	- Syntax matching the mathematics of computational imaging
	- Built-in operations with numerical arrays
	- Namespace control
- $\blacktriangleright$  Relevant libraries (FFT, linear algebra, statistics, autograd, ...)
- $\blacktriangleright$  Easy use of distributed computing, GPU resources
- $\blacktriangleright$  Library ecosystem that facilitates reproducibility
- $\blacktriangleright$  Free / open source
- $\blacktriangleright$  IDE / debugger
- $\triangleright$  Code reuse (e.g., "object oriented")
- $\blacktriangleright$  Memory efficient
- $\blacktriangleright$  Interoperable with other languages

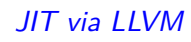

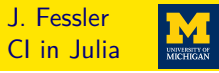

- Performance of a compiled language  $J/T$  via LLVM
- Interactive development / prototyping  $Dynamic$  typing / Jupyter notebooks
- $\blacktriangleright$  Readability
	- $\circ$  Syntax matching the mathematics of computational imaging Unicode / UTF-8
	- Built-in operations with numerical arrays Yes
	- Namespace control using , import
- $\blacktriangleright$  Relevant libraries (FFT, linear algebra, statistics, autograd, ...)
- $\blacktriangleright$  Easy use of distributed computing, GPU resources
- $\blacktriangleright$  Library ecosystem that facilitates reproducibility
- $\blacktriangleright$  Free / open source
- $\blacktriangleright$  IDE / debugger
- $\triangleright$  Code reuse (e.g., "object oriented")
- $\blacktriangleright$  Memory efficient
- $\blacktriangleright$  Interoperable with other languages

3 / 35

CI in Julia

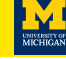

- CI in Julia
- Performance of a compiled language  $J/T$  via LLVM
- Interactive development / prototyping  $Dynamic$  typing / Jupyter notebooks
- $\blacktriangleright$  Readability
	- $\circ$  Syntax matching the mathematics of computational imaging Unicode / UTF-8
	- Built-in operations with numerical arrays Yes
	- Namespace control using , import
- $\triangleright$  Relevant libraries (FFT, linear algebra, statistics, autograd, ...) FFTW, LAPACK, ...
- $\blacktriangleright$  Easy use of distributed computing, GPU resources
- $\blacktriangleright$  Library ecosystem that facilitates reproducibility
- $\blacktriangleright$  Free / open source
- $\blacktriangleright$  IDE / debugger
- $\triangleright$  Code reuse (e.g., "object oriented")
- $\blacktriangleright$  Memory efficient
- $\blacktriangleright$  Interoperable with other languages

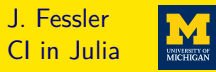

- Performance of a compiled language  $J/T$  via LLVM Interactive development / prototyping  $Dynamic$  typing / Jupyter notebooks  $\circ$  Syntax matching the mathematics of computational imaging Unicode / UTF-8 ◦ Built-in operations with numerical arrays Yes ◦ Namespace control using , import
- Relevant libraries (FFT, linear algebra, statistics, autograd, ...) FFTW, LAPACK, ...
- ▶ Easy use of distributed computing, GPU resources  $\gamma$ es
- $\blacktriangleright$  Library ecosystem that facilitates reproducibility
- $\blacktriangleright$  Free / open source
- $\blacktriangleright$  IDE / debugger

 $\blacktriangleright$  Readability

- $\triangleright$  Code reuse (e.g., "object oriented")
- $\blacktriangleright$  Memory efficient
- $\blacktriangleright$  Interoperable with other languages

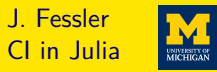

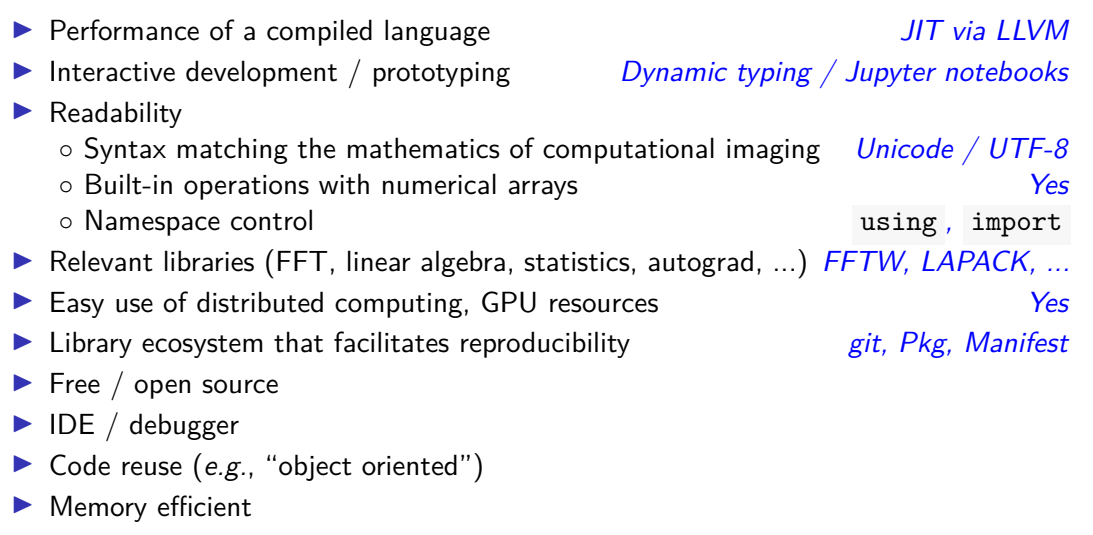

 $\blacktriangleright$  Interoperable with other languages

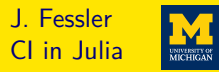

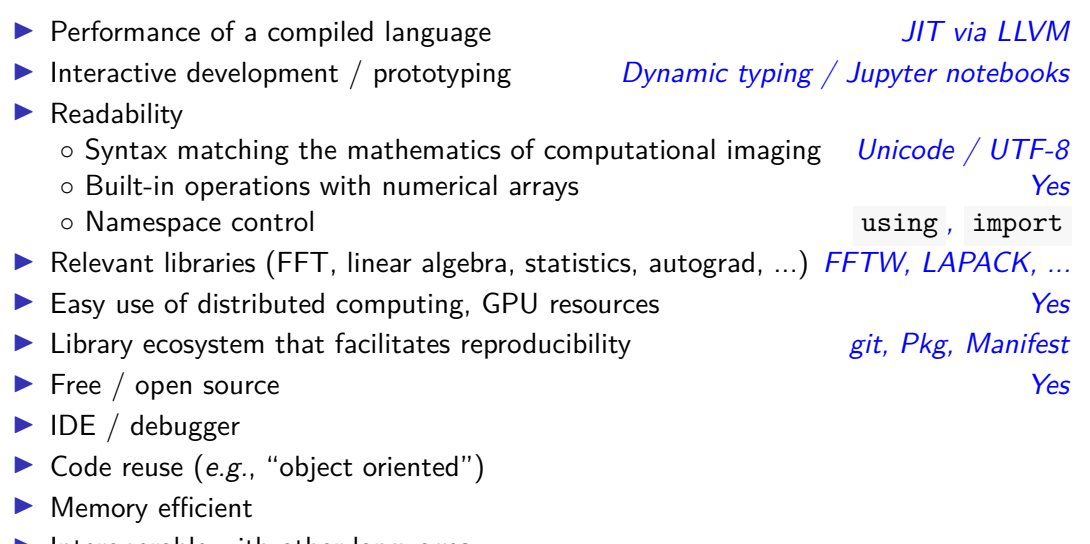

 $\blacktriangleright$  Interoperable with other languages

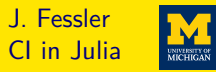

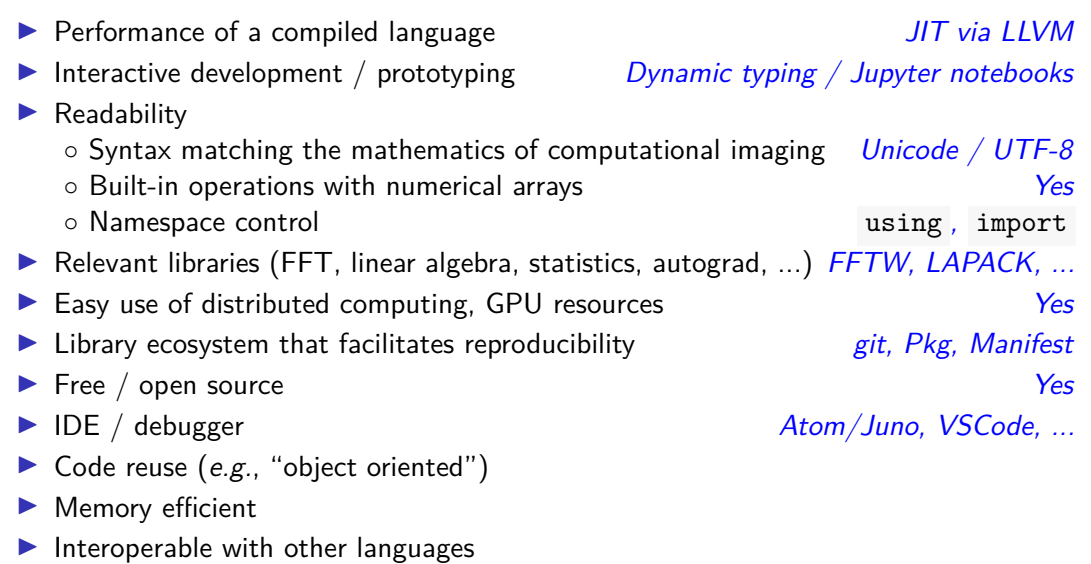

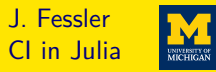

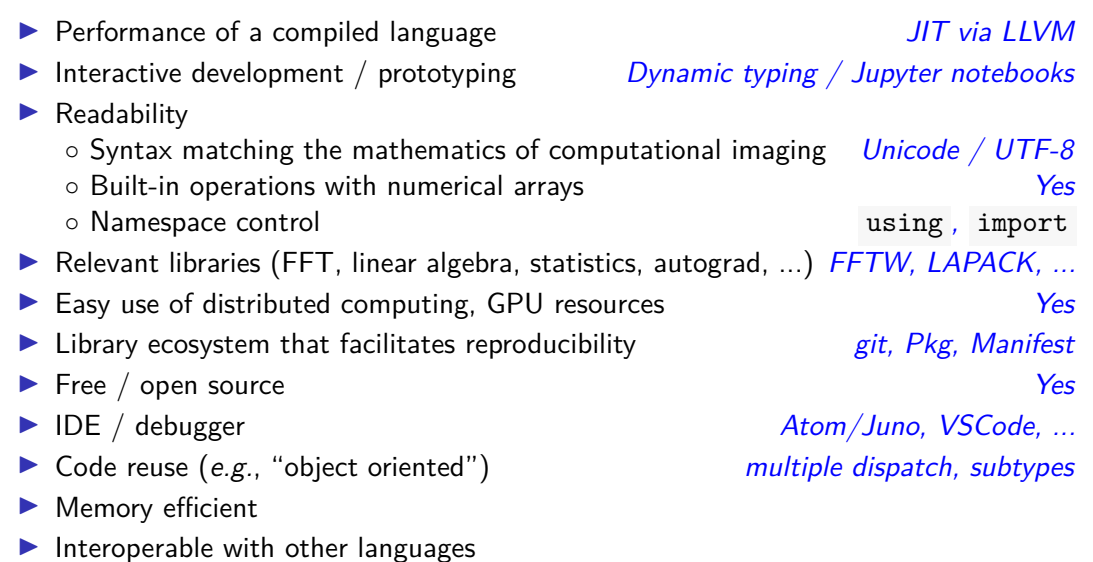

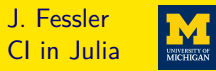

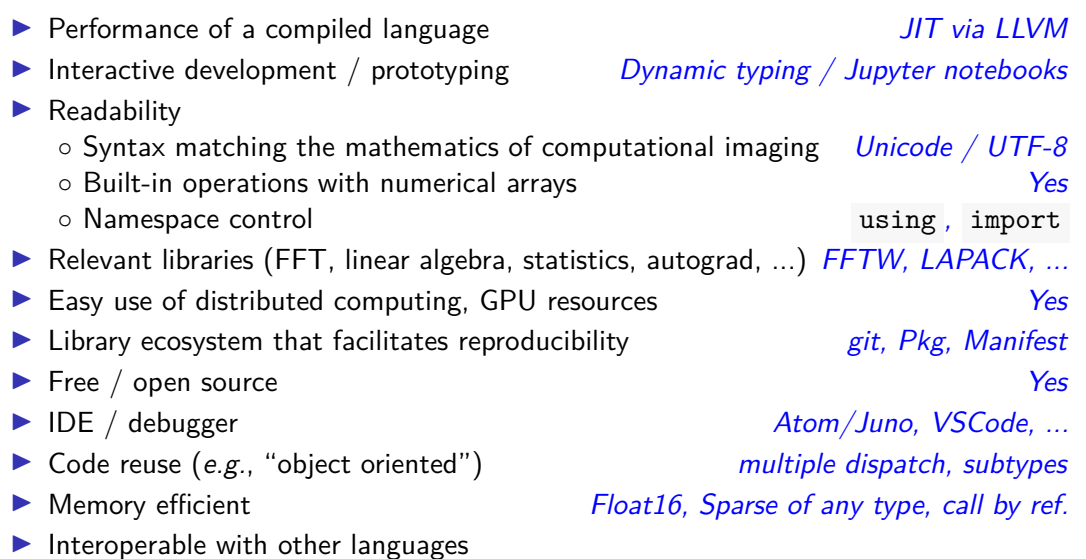

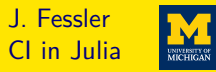

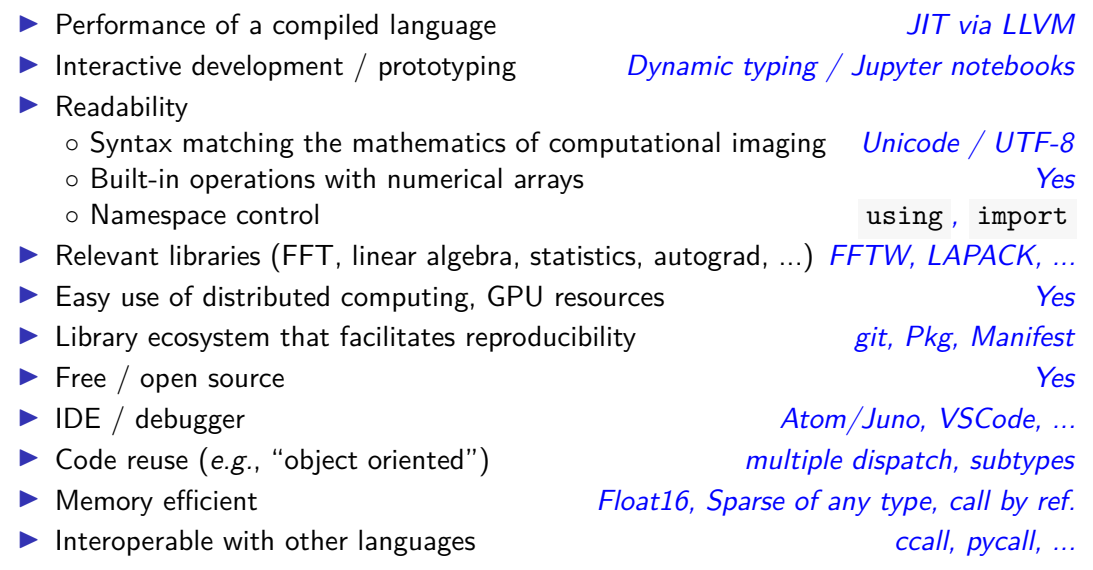

#### Julia: incomplete history J. Fessler

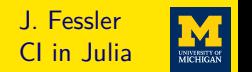

#### $\blacktriangleright$  <https://julialang.org/>

- ▶ Started in 2009 around MIT (Alan Edelman, Jeff Bezanson, Stefan Karpinski, and Viral B. Shah) collaboration between computer sciences and computational sciences
- $\blacktriangleright$  First release in 2012
- $\blacktriangleright$  Version 1.0 in Aug. 2018
- $\triangleright$  2017 SIAM Review paper [\[1\]](#page-45-0)
- $\triangleright$  [2017 Forbes magazine article](https://www.forbes.com/sites/suparnadutt/2017/09/20/this-startup-created-a-new-programming-language-now-used-by-the-worlds-biggest-companies/#9af992d7de2a)
- $\triangleright$  [2019 InfoWorld comparison of](https://www.infoworld.com/article/3241107/python/julia-vs-python-julia-language-rises-for-data-science.html) JULIA and Python
- ▶ [2019 Nature article about](http://doi.org/10.1038/d41586-019-02310-3) JULIA
- ▶ [2019 SIAM CSE Conference: James H. Wilkinson Prize for Numerical Software](https://sinews.siam.org/Details-Page/scientific-machine-learning-how-julia-employs-differentiable-programming-to-do-it-best)
- ▶ Sponsors of [Juliacon 2018](http://juliacon.org/2018/) and [Juliacon 2019](http://juliacon.org/2019/) include: Microsoft, Amazon, Google, Intel, NVIDIA, CapitalOne, JP Morgan, ...
- $\triangleright$  Best of Matlab, Python, LISP, ...

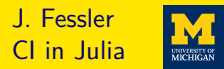

#### $\triangleright$  Used at UM since 2017 for teaching

- $\triangleright$  EECS 551: Matrix methods in signal processing and machine learning
- EECS 505: Computational data science and machine learning
- $\triangleright$  EECS 598: Optimization methods for signal and image processing
- ▶ Michigan Image Reconstruction Toolbox (MIRT)
	- I Matlab version (inactive) <https://github.com/JeffFessler/mirt>
	- Julia version (active) <https://github.com/JeffFessler/MIRT.jl>
- $\triangleright$  Group now uses mix of Matlab, python,  $JULIA...$

### Syntax comparison J. Fessler And The Comparison Comparison J. Fessler And The Comparison J. Fessler And The Julia

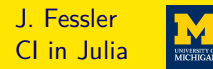

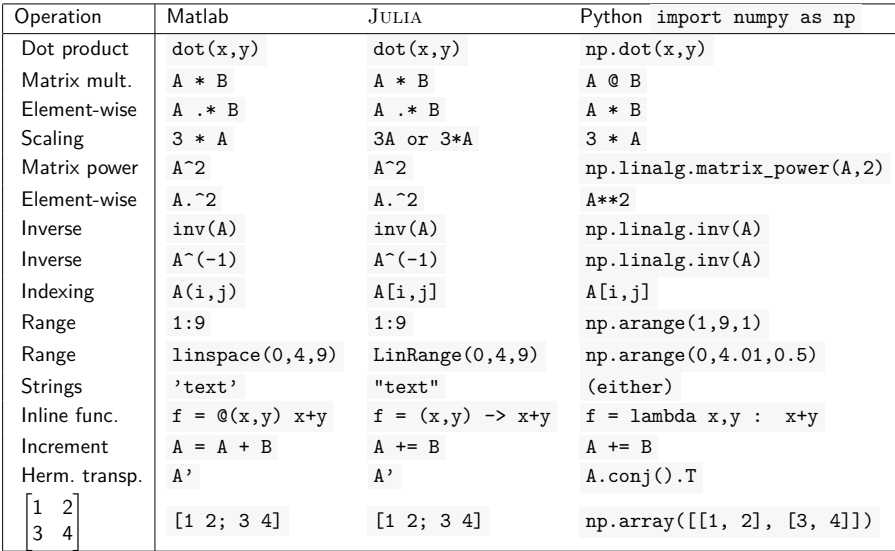

See <https://cheatsheets.quantecon.org/> for more.

#### Function definitions J. Fessler

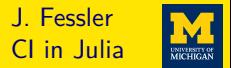

Ways to define the function  $f(x, y) = x^2 + y^3$  in  $\text{J} \text{u}$ .

$$
\bullet \quad f(x,y) = x^2 + y^3
$$

$$
f = (x,y) \rightarrow x^2 + y^3
$$

$$
\begin{array}{c}\n\text{function } f(x,y) \\
\text{return } x^2 + y^3 \\
\text{end}\n\end{array}
$$

$$
\begin{array}{r}\n\text{function } f(x,y) \\
x^2 + y^3 \\
\text{end}\n\end{array}
$$

#### Kronecker sum example J. Fessler

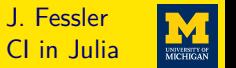

**I** Kronecker sum definition in math, for  $M \times M$  matrix **A**: and  $N \times N$  matrix **B**:

$$
A\oplus B\triangleq (I_N\otimes A)+(B\otimes I_M).
$$

 $\blacktriangleright$  Kronecker sum function in JULIA:

```
✞ ☎
 using LinearAlgebra: I
\mathcal{R}(A, B) = kron(A, B) # Kronecker product
\bigoplus (A, B) = \mathbf{I}(size(B, 1)) \otimes A + B \otimes I(size(A)[1]) # Kronecker sum
 X = \text{ones}(2, 2) \oplus [1 \ 2; 3 \ 4] # test drive
```
- ✝ ✆  $\blacktriangleright$  using ... controls name-space
- If  $f(x) = x^2$  and  $f = x -\frac{1}{2}$  both define functions
- <sup>I</sup> Enter symbols like <sup>⊗</sup> with LATEXcodes and tab completion:

\otimes<tab>

 $\triangleright$  JULIA supports argument chaining, e.g., size(A)[1]

CI in Julia

<span id="page-19-0"></span>To minimize  $f(x)$  using gradient descent (for illustration) in math:

$$
\mathbf{x}_k = \mathbf{x}_{k-1} - \alpha \nabla f(\mathbf{x}_{k-1}), \text{ for } k = 1, 2, \ldots, N_{\text{iter}}.
$$

Gradient descent function code in JULIA looks remarkably similar:

```
✞ ☎
 function qd(\nabla f: : \mathbf{Function}, \alpha: : \mathbf{Real}, x; \text{ Niter}: : \mathbf{Int} = 50)for iter=1:Niter
        x = x - \alpha \cdot \nabla f(x)end
    return x
 end
```
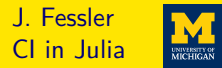

#### $\overline{a}$   $\overline{a}$   $\overline{$ **function**  $gd(\nabla f: : \mathbf{Function}, \alpha: : \mathbf{Real}, x; \text{ Niter}: \mathbf{Int} = 50)$

- ✝ ✆  $\triangleright$  Type annotation (via :: ) is optional (cf. x)
- $\blacktriangleright$  Functions are first-class object types in  $JULIA$
- $\blacktriangleright$  JULIA is dynamically typed
- **I** Real is an "abstract supertype" (step size  $\alpha$  is any type of real number)
- $\blacktriangleright$  subtypes(Real) returns

[AbstractFloat,AbstractIrrational,Integer,Rational]

- I subtypes(AbstractFloat) returns [Float16,Float32,Float64,BigFloat] (concrete number types: stored as bits)
- $\triangleright$  Optional named arguments (after ; ) with default values

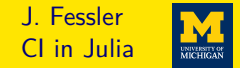

$$
f(\mathbf{x}) = \frac{1}{2} ||\mathbf{A}\mathbf{x} - \mathbf{y}||_2^2 \Longrightarrow \nabla f(\mathbf{x}) = \mathbf{A}'(\mathbf{A}\mathbf{x} - \mathbf{y}), \quad L_{\nabla f} = ||\mathbf{A}||_2^2, \quad \alpha = 1/L_{\nabla f}
$$

 $\overline{\mathcal{L}}$   $\overline{\mathcal{L}}$   $\overline{\$ **using** LinearAlgebra: opnorm # same as svdvals(A)[1] include("gd.jl") # provides gd()  $M.N = 6, 4$  $A = \text{randn}(M,N);$   $V = \text{randn}(M);$  # test data  $\nabla f(x) = A' \cdot (A \cdot x - y)$  # LS gradient  $xh = A \vee y \#$  global minimizer of f  $\alpha$  = 1/opnorm(A) <sup>2</sup> # step size  $x \circ d = \circ d(\nabla f, \alpha, z \circ \cos(N))$ ; Niter=9000) @assert xgd  $\approx$  xh # equivalent within precision of type

✝ ✆ **a**  $\approx$  b equivalent to isapprox(a,b)

### <span id="page-22-0"></span>Regularized LS (e.g., for computational imaging) J. Fessler

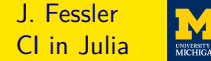

$$
\hat{\mathbf{x}} = \underset{\mathbf{x}}{\arg \min} \Psi(\mathbf{x}), \quad \Psi(\mathbf{x}) \triangleq \frac{1}{2} ||\mathbf{A}\mathbf{x} - \mathbf{y}||_2^2 + R(\mathbf{x})
$$

$$
\implies \nabla \Psi(\mathbf{x}) = \mathbf{A}'(\mathbf{A}\mathbf{x} - \mathbf{y}) + \nabla R(\mathbf{x})
$$

**University of the Community of the Community of the Community of the Community of the Community of the Community**  $include("qd.i']$ **function** rls(y, A, x,  $\alpha$ :: **Real**,  $\nabla$ R:: **Function** ; Niter:: **Int** = 50)  $\nabla \Psi(x) = A' \star (A \star x - y) + \nabla R(x)$  # reg. LS cost gradient  $\alpha$ ,  $\alpha$ , x ; Niter=Niter) # returns updated x **end**

- ₫, et al. et al. et al. et al. et al. et al. et al. et al. et al. et al. et al. et al. et al. et al. et al. et<br>La construction de la construction de la construction de la construction de la construction de la construction  $\triangleright$  Could add type annotations like y:: AbstractVector and A:: AbstractArray or A::Matrix{Float32}
- $\triangleright$  Using "duck typing" can facilitate code reuse
- I JULIA functions return the last quantity evaluated (return x not required)

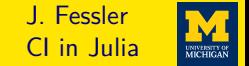

$$
R(\mathbf{x}) = \beta \frac{1}{2} ||\mathbf{x}||_2^2 \Longrightarrow \hat{\mathbf{x}} = \argmin_{\mathbf{x}} \Psi(\mathbf{x}) = (A'A + \beta I)^{-1}A'\mathbf{y}
$$

✞ ☎ **using** LinearAlgebra: **I**, opnorm # same as svdvals(A)[1]  $include("rls.jl")$  $M_N = 6, 4$  $A = \text{randn}(M, N); y = \text{randn}(M); # \text{test data}$  $\beta = 2$ ;  $\nabla$ R(x) =  $\beta \star x$  # Tikhonov regularizer gradient  $xh = (A'A + \beta * I)$   $\setminus$   $(A'*v)$  # global minimizer of  $\Psi$  $\alpha = 1/$  (opnorm(A)  $2 + \beta$ ) # step size  $xr = rls(y, A, zeros(N), \alpha, \nabla R; Niter=200)$ @assert xr  $\approx$  xh # equivalent within precision of type ✝ ✆

#### <span id="page-24-0"></span>Linear operators and overloading<br>
Linear operators and overloading

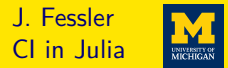

- ▶ Develop / debug code with **A** as a (small, dense) matrix
- $\triangleright$  For most computational imaging, **A** too big to store explicitly
- ▶ Want to avoid rewriting new versions of GD and RLS for every **A**
- **I** Apply code with more general linear operator **A** that can do  $A \cdot x$  and  $A' \cdot y$
- I Minimalist version of "operator overloading:"

```
struct LinOp # see LinearMaps.jl and LinearMapsAA.jl for pro version
    forward::Function # A \times x will call forward(x)
    adjoint::Function # A' * y will call adjoint(y)end
Base.: (*)(A::LinOp, x) = A.forward(x) # for A*xBase.adjoint(A::LinOp) = LinOp(A.adjoint, A.forward) # for A'
```
✝ ✆

 $\blacktriangleright$  Full-scale version <https://github.com/JeffFessler/LinearMapsAA.jl>

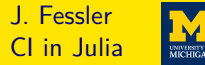

✞ ☎ **struct** LinOp # see LinearMaps.jl and LinearMapsAA.jl for pro version forward:: $Function$   $# A \times x$  will call forward(x) adjoint:: $Function # A' * y will call adjoint(y)$ **end**

Base.:(\*)(A::LinOp, x) = A.forward(x) # for  $A+X$ Base.adjoint(A::LinOp) = LinOp(A.adjoint, A.forward) # for A'

 $\overline{a}$   $\overline{a}$   $\overline{$ Works because of JULIA's multiple dispatch feature

- Infix  $x * y$  is just syntax for  $*(x,y)$
- I By length(methods(\*)), there are over 350 instances of  $*($ ) in JULIA 1.2, for different combinations of argument types
- $\blacktriangleright$  A' is just syntax for adjoint (A) that has about 40 pre-defined methods.
- In The code above "overloads" adjoint for a new argument type, enabling  $A'$ No need for syntax like A.adjoint(), enabling reuse of matrix-like code

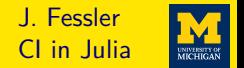

- $\triangleright$  Many computational imaging system models involve products of linear operators ◦ super-resolution forward model has blur and down-sampling ◦ compressed sensing MRI has coil sensitivity, Fourier transform, sampling
- ▶ Consider  $A = BC$  for which  $Ax = B(Cx)$  and  $A'y = C'(B'y)$

```
Base.:(*)(A::LinOp, x) = A.forward(x) # for A+XBase.: (*) (B::LinOp, C::LinOp) = # for B*C (composition)
   LinOp(B.forward 。 C.forward, C.adjoint 。 B.adjoint)
```
- $\triangleright$  Multiple dispatch depends on *all* argument types (not just first argument)
- $\triangleright$  JULIA compiler chooses most specific version of function
- $\blacktriangleright$  The  $\circ$  above is function composition.

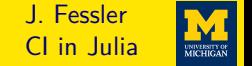

*.*

2D finite difference regularizer with periodic boundary conditions in sum form:

$$
R(\mathbf{x}) = \beta \sum_{n=1}^{N} \sum_{m=1}^{M} \phi(x[n,m] - x[n-1 \mod N,m]) + \phi(x[n,m] - x[n,m-1 \mod M])
$$
  
= 
$$
\sum_{k=1}^{MN} \phi([\mathbf{T}_1 \mathbf{x}]_k) + \phi([\mathbf{T}_2 \mathbf{x}]_k) = \sum_{k=1}^{2MN} \phi([\mathbf{T}_\mathbf{x}]_k), \quad \mathbf{T} \triangleq \begin{bmatrix} \mathbf{T}_1 \\ \mathbf{T}_2 \end{bmatrix}
$$
  
=  $\mathbf{1}' \phi.(\mathbf{T}_\mathbf{x}), \qquad [\phi(\mathbf{v}_1)]$ 

where *φ.*(**v**) denotes applying potential function *φ* element-wise to **v**:  $\frac{1}{2}$  $\phi(\nu_2)$ . . . If  $\phi(t) = |t|$  then  $\mathbf{1}'\phi$ .( $\mathcal{T}x$ ) =  $\|\mathcal{T}x\|_1$ .

```
₫, 1999, 1999, 1999, 1999, 1999, 1999, 1999, 1999, 1999, 1999, 1999, 1999, 1999, 1999, 1999, 1999, 1999, 1999, 1999, 1999, 1999, 1999, 1999, 1999, 1999, 1999, 1999, 1999, 1999, 1999, 1999, 1999, 1999, 1999, 1999, 1999, 19
  include("linop.jl")
  diff2d forw = x -> cat(x - circshift(x, (0,1)), x - circshift(x, (1,0)), dims=3)
  diff2d_back = y -> (y[:,:,1] - circshift(y[:,:,1], (0,-1))) +
                                         (y[:,:,2] - circshift(y[:,:,2], (-1,0)))T = LinOp(diff2d_fow, diff2d_back)M.N = 6.8 # testingx = \text{randn}(M,N)y = \text{randn}(M,N,2)@assert sum(y .* (T \times x)) \approx sum(x .* (T' \times y)) # check adjoint
\overline{\phantom{a}} \overline{\phantom{a}} \overline{\
```
- $\blacktriangleright$  In math:  $T_1 = I P_1 \Longrightarrow T_1x = x P_1x$ , where  $P_1$  denotes the circular shift along first index
- $\blacktriangleright$  Here the resulting linear operator T maps a 2D array into a 3D array.
- $\blacktriangleright$  T' is the *adjoint* (not transpose) of that operator.
- $\blacktriangleright$   $\blacktriangleright$   $\blacktriangle$  does element-wise multiplication

CI in Julia

#### Regularizer gradient J. Fessler<br>Regularizer gradient J. Henry J. Fessler

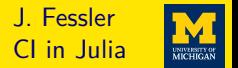

Gradient of regularizer uses derivative *φ*˙ of potential function element-wise:

$$
R(\mathbf{x}) = \sum_{k} \phi([\mathbf{T}\mathbf{x}]_{k}) = \mathbf{1}'\phi.(\mathbf{T}\mathbf{x}) \Longrightarrow \nabla R(\mathbf{x}) = \mathbf{T}'\dot{\phi}.(\mathbf{T}\mathbf{x}).
$$

Example: Fair potential function  $\dot{\phi}(z) = \beta \frac{z}{z-1}$  $\frac{1}{\sqrt{2}}$   $\frac{1 + |z|}{\delta}$ 

```
\delta = 0.1 # parameter for Fair potential function
 \beta = 5 # reqularization parameter
d\varphi(z) = \beta * z / (1 + abs(z)/\delta) # derivative of potential function
\nabla R(x) = T' * d\varphi. (T * x) # regularizer gradient
✝ ✆
```
- $\blacktriangleright$  f. (v) applies f element-wise in JULIA
- $\blacktriangleright$  JULIA matches math or vice-versa?

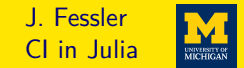

```
y = x + \varepsilon so A = I. Use x_0 = y
```

```
include("rls.jl"); include("diff2d.jl") # makes T
using LinearAlgebra: I
using MIRT: jim, ellipse_im
using Random: seed!
using Plots: plot
M, N = 120, 128; xtrue = ellipse im(M,N) # shepp-logan digital phantom
\sigma = 0.2; seed!(0); y = xtrue + \sigma * randn(size(xtrue)) # noisy data
```

```
\delta = 0.1 # parameter for Fair potential function
 \beta = 5; d\varphi(z) = \beta * z / (1 + abs(z)/\delta) # derivative of potential function
 \nabla R(x) = T' * d\varphi. (T * x) # regularizer gradient
 \alpha = 1 / (1 + 8\beta) # step size = 1 / Lipschitz constant
 xh = rls(y, I, y, \alpha, \nablaR ; Niter=60)
 plot(jim(y, title="Noisy", clim=[0,8]), # jiffy image display
       jim(xh, title="Denoised", clim=[0,8])) # savefig("denoise-y-xh.pdf")
₫, 1999, 1999, 1999, 1999, 1999, 1999, 1999, 1999, 1999, 1999, 1999, 1999, 1999, 1999, 1999, 1999, 1999, 1999, 1999, 1999, 1999, 1999, 1999, 1999, 1999, 1999, 1999, 1999, 1999, 1999, 1999, 1999, 1999, 1999, 1999, 1999, 19
```
# **Image denoising result J. Fessler J. Fessler**

CI in Julia UNIVERSITY OF<br>MICHIGAN

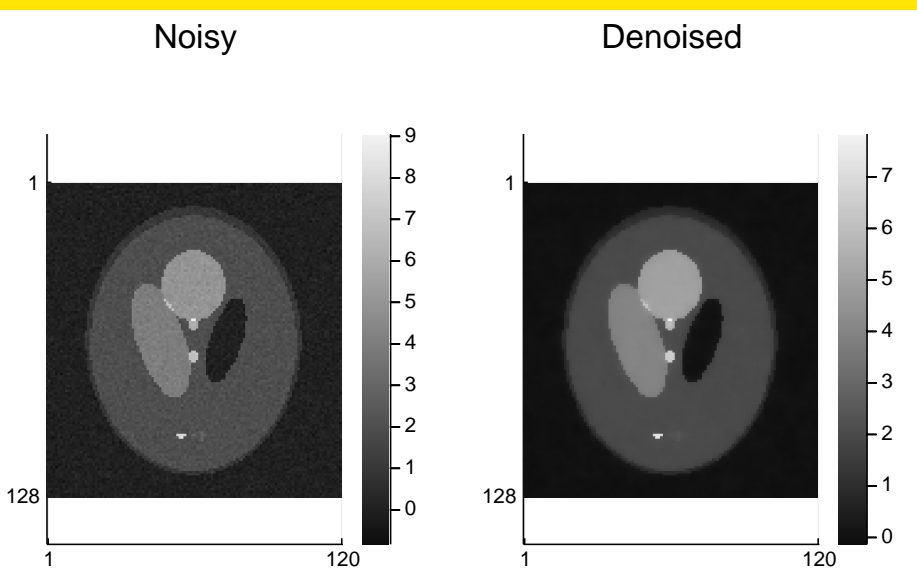

#### <span id="page-32-0"></span>Super-resolution system model and the state of the state of the state of the state of the state of the state of the state of the state of the state of the state of the state of the state of the state of the state of the st

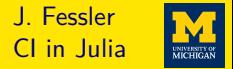

Simple 2×-downsampling model:  $y[m,n] = x[2m,2n] + \varepsilon[m,n]$  corresponds to  $\bm{y} = \bm{A}\bm{x} + \bm{\varepsilon}$  for  $\bm{A}$  :  $\mathbb{R}^{2M \times 2N} \mapsto \mathbb{R}^{M \times N}$  $J_{\rm p}$   $\sim$   $I_{\rm em}$ ,  $\sim$   $I_{\rm em}$ ,  $\sim$   $I_{\rm em}$ ,  $\sim$   $I_{\rm em}$  and  $I_{\rm em}$  and  $I_{\rm em}$  are  $I_{\rm em}$ . include("linop.jl") # defines LinOp down2 forw =  $(x)$   $\rightarrow$   $x[1:2:\text{end},1:2:\text{end}]$  # down-sampling in 1 line **function** down2 adjoint(y) # up-sampling (adjoint) takes 2 lines:  $x = zeros$  (eltype(y), size(y). $*2$ )  $x[1:2:\text{end},1:2:\text{end}]$  .=  $y$  # key step for up-sampling **return** x **end**  $A = LinOp$  (down2 forw, down2 adjoint) M, N = 60, 64;  $x = \text{randn}(2M, 2N)$ ;  $y = \text{randn}(M, N)$  # test data @assert sum(y .\*  $(A \times X)$ )  $\approx$  sum(x .\*  $(A' \times Y)$ ) # check adjoint

 $\blacktriangleright$   $\blacktriangleright$   $\blacktriangleright$   $\blacktriangleleft$  does element-wise (in-place) assignment

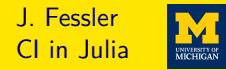

```
include("rls.jl"); include("diff2d.jl") # makes T
include("down2-linop.jl") # makes A
using MIRT: jim, ellipse_im
using Random: seed!
using Plots: plot, savefig
using ImageFiltering: imfilter
M, N = 120, 128; xtrue = ellipse_im(M,N) # shepp-logan digital phantom
\sigma = 0.1; seed!(0); y = A*xtrue; y == \sigma * randr(size(y)) # noisy data
```

```
x0 = \inf\left(\text{Here}(A' * v, \text{ones}(2, 2))\right) # initial quess
\delta = 0.1 # parameter for Fair potential function
\beta = 2; d\varphi(z) = \beta * z / (1 + abs(z)/\delta) # derivative of potential function
\nabla R(x) = T' * d\varphi. (T * x) \# regularizer gradient
\alpha = 1 / (1 + 8\beta) + 1 / Lipschitz constant (\|A\|_2 = 1)
xh = rls(y, A, x0, \alpha, \nablaR; Niter=600) # same RLS as before!
plot(jim(y, title="Noisy Lo-Res data", clim=[0,8]),
     jim(xh, title="Recovered", clim=[0,8])) # savefig("superres-y-xh.pdf")
```
# Super-resolution results and the state of the state of the state of the state of the state of the state of the state of the state of the state of the state of the state of the state of the state of the state of the state o

CI in Julia

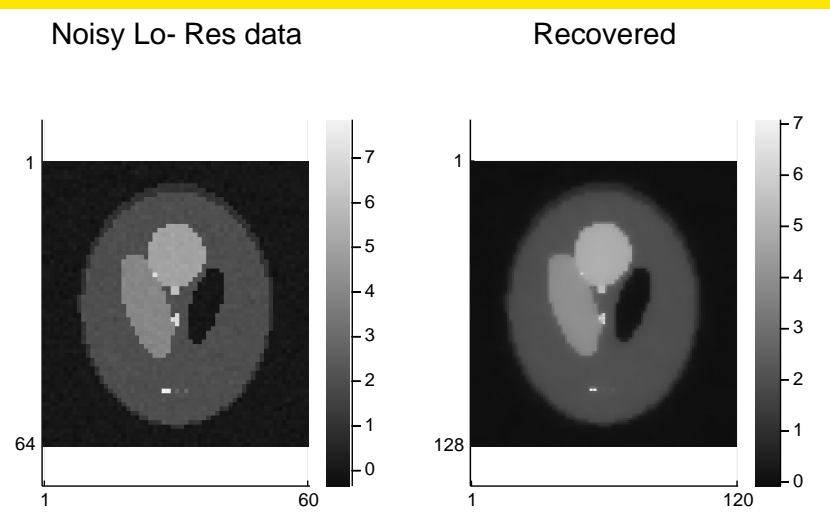

#### <span id="page-35-0"></span>Training a very basic NN using ForwardDiff.jl

```
relu = x -> x < 0 ? 0.1*x : x # leaky ReLU
 neuron1(W:Matrix, b, x) = relu.(W \overline{x} x + b) # perceptron: weights, bias, nonlin
 neuron1(w:Vector, b, x) = neuron1(reshape(w, length(b), length(x)), b, x)
 include("un_vcat.jl")
 include("gd.jl")
 using LinearAlgebra: norm
 using Random: seed!
 using ForwardDiff
 seed!(0)
 Ntrain = 100
 xtrain = sort((rand(Ntrain) -0.5) * 4)
 ftrue = x \rightarrow min(x^2, 1) # broken parabola
 ytrain = ftrue. (xtrain) + 0.01 \times randn (Ntrain) # training data
 Nhidden = 10 # 1 hidden layer
 Nparams = [Nhidden,1,Nhidden,Nhidden] # (w2,b2,w1,b1)Nparam = sum(Nparams)
 layer1 = (w1, b1) -> (x \rightarrow neuron1(w1, b1, x)) # NN architecture
 layer2 = (w2, b2) -> (x \rightarrow neuron1(w2, b2, x)[1]) # scalar output
 predict = (w2, b2, w1, b1) -> layer2(w2,b2) 。 layer1(w1,b1) # compose
 predict1 = w -> predict(un_vcat(w, Nparams)...) # tricky w = vcat(w2,b2,w1,b1)
 loss1 = w \rightarrow norm(ytrain - predict1(w) .(xtrain))^2\nablaloss1 = w -> ForwardDiff.gradient(loss1, w) # so easy!
 w0 = 0.2 \times \text{randn} (Nparam) # initial quess of NN weights
\alpha = 1e-3 # step size = learning rate
 wh = qd(\nabla \text{loss1}, \alpha, w0; \text{Niter} = 9000); \text{Qshow loss1}(w0), \text{loss1}(wh)
```
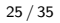

CI in Julia

#### One helper function and the state of the state of the state of the state of the state of the state of the state

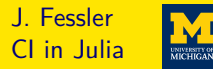

```
₫, 1990 (1990) (1990) (1990) (1990) (1990) (1990) (1990) (1990) (1990) (1990) (1990) (1990) (1990) (1990) (1990)
 "" "
 undo the effect of `vcat(xs...)`
 """
 function un_vcat(x::AbstractVector{T}, dim::AbstractVector{Int}) where {T}
     N = lenath(dim)xs = Array{AbstractVector{T}}(undef, N)
     for n=1:Ni0 = sum(dim[1:(n-1)]xs[n] = x[(i0+1) : (i0 + dim[n])]end
     return xs
 end
 using Test: @test, @inferred
 x1 = 1:4; x2 = \text{ones}(5); x3 = [7,6]dim = [length(x1), length(x2), length(x3)]x = vcat(x1, x2, x3)xs = \thetainferred un vcat(x, dim)
 \thetatest xs == [x1, x2, x3]
₫, en la construcción de la construcción de la construcción de la construcción de la construcción de la construcción
```
Key to automatic differentiation is  $JULIA$ 's metaprogramming (cf. LISP) & [reflection](https://en.wikipedia.org/wiki/Reflection_(computer_programming)) & [introspection](https://en.wikipedia.org/wiki/Type_introspection)

NN results J. Fessler

CI in Julia UNIVERSITY OF

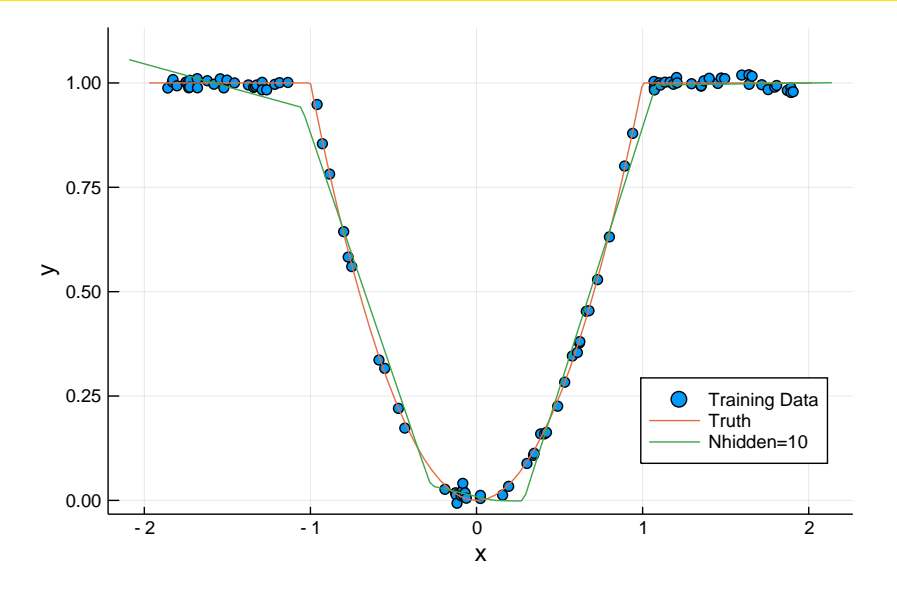

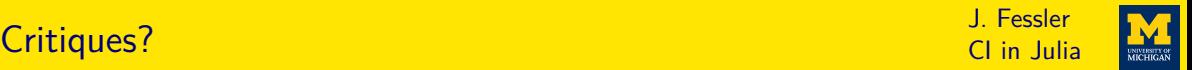

- $\triangleright$  Many plotting back-ends including pyplot
	- Interact package provides GUI elements (sliders, buttons) in Jupyter
	- Time-to-first-plot needs improvement
- ▶ No clear function
	- $x = \text{nothing}$  frees memory used by  $x = \text{nothing}$
- $\triangleright$  JULIA default indexing is 1-based, not 0-based
	- for x in list

for  $(i, x)$  in enumerate(list)

- Can create variables with other indexing conventions
- FFTViews package enables [−N*/*2*, . . . ,* N*/*2 − 1] indexing for DSP
- Array comprehension largely eliminates need for ndgrid

 $[function(i,k,1) for i=0:J-1, k=0:0.5:K-1, l=1:L]$ 

- $\blacktriangleright$  [Encapsulation](https://en.wikipedia.org/wiki/Encapsulation_(computer_programming)) can be circumvented
- $\triangleright$  Default is 1 thread (config file option to multithread)
- $\triangleright$  Obsolete Q/A on stackexchange etc.

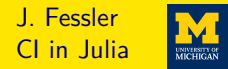

- ▶ Detailed documentation at <https://docs.julialang.org> Online tutorials, stackexchange, github conversations, wikibook: [https://en.wikibooks.org/wiki/Introducing\\_Julia](https://en.wikibooks.org/wiki/Introducing_Julia)
- $\triangleright$  7:0.1:100000 stored as Range type, not as a huge array
- $\triangleright$  JULIA does not force you to indent any particular way
- $\blacktriangleright$  Functions can return multiple arguments

rotate =  $(x,y,\theta) \rightarrow (x*\cos(\theta) + y*\sin(\theta)) - x*\sin(\theta) + y*\cos(\theta))$  # 3 in, 2 out xnew, ynew = rotate(x, y,  $\pi/4$ ) # use both outputs

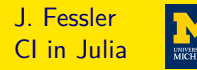

#### $\overline{\phantom{a}}$   $\overline{\phantom{a}}$   $\overline{\$ "" "" ""

```
This function applies `Niter` iterations of GD
to compute the minimizer ``\\hat{x}`` of the cost function
\lq \lq \lq \lq (x) = \lfloor \frac{1}{2} \lceil \ln x - y \lceil \lceil \frac{2^2 + R(x) \lceil \lceil \frac{1}{2} \rceil} \rceilgiven the gradient ``\\nabla R``
"" "" ""
```
**function** rls(y, A, x,  $\alpha$ ::Real,  $\nabla$ R::Function ; Niter::Int = 50)  $\nabla \Psi(x) = A' \star (A \star x - y) + \nabla R(x)$  # reg. LS cost gradient qd( $\nabla\Psi$ ,  $\alpha$ , x; Niter=Niter) # returns updated x **end**

In  $[8]$ : ?rls

 $Out[8]$ : This function applies Niter iterations of GD to compute the minimizer  $\hat{x}$  of the cost function  $\Psi(x) = \frac{1}{2} ||Ax - y||_2^2 + R(x)$  given the gradient  $\nabla R$ 

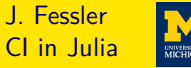

#### **Levels of Dispatch**

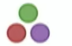

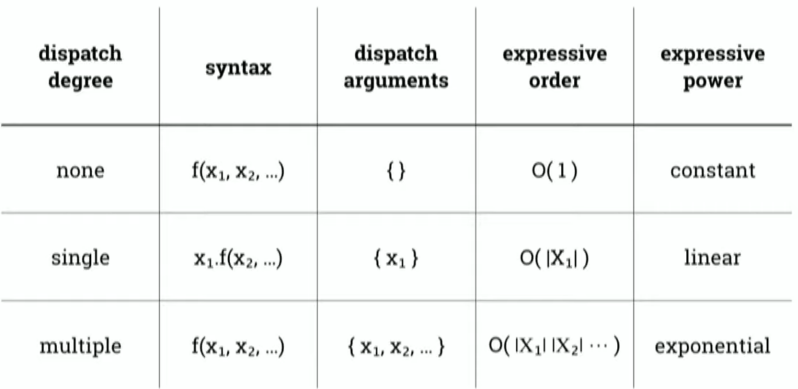

From 2019 JuliaCon talk by Stefan Karpinski <https://youtu.be/kc9HwsxE1OY?t=679>

### Juno/Atom in action / python integration  $\overline{a}$  J. Fessler

- Python integration
- @
- Debugger feedback

From 2019 JuliaCon talk

by Mike Innes

```
https://youtu.be/OcUXjk7DFvU?t=1055
```

```
DV
  import torch.nn.functional as F
  def foo(W, b, x):
     return F.sigmoid(Wax + b)
  \left\vert 0,0,0\right\rangle \left\vert -\right\rangle _{2}W = \text{randn}(2, 5) > 2×5 Array{Float64,2}:
b = \text{randn}(2) > Float64[2]
x = rand(5) > Float64[5]
foo(W, b, x) > Float64[2]
dW, db = gradient(W, b) do W, b
  sum((foo(W, b, x) -- [0, 1]).^2)
```
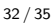

CI in Julia

#### <span id="page-43-0"></span>Further reading J. Fessler

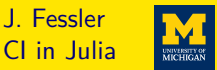

- $\triangleright$  [Oct. 2019 SIAM News article ablut differentiable programming in](https://sinews.siam.org/Details-Page/scientific-machine-learning-how-julia-employs-differentiable-programming-to-do-it-best) JULIA
	- $\triangleright$  Forward-mode automatic differentiation  $[2]$  with [ForwardDiff.jl](https://github.com/JuliaDiff/ForwardDiff.jl)
	- $\triangleright$  Reverse-mode automatic differentiation [\[3\]](#page-45-2) with Zygote, il
- $\triangleright$  Compilation to cloud TPUs [\[4\]](#page-45-3)
- $\triangleright$  Optimization package(s) [\[5\]](#page-45-4)
- $\triangleright$  GPU integration  $[6]$
- $\blacktriangleright$  Intro to machine learning with  $JULIA$ <https://tinyurl.com/ml2-18-jf>
- $\blacktriangleright$  Help wanted!

<https://github.com/JeffFessler/MIRT.jl/blob/master/doc/matlab-to-julia.md>

Acknowledgment: Beamer slides made with modified jlcode.sty from <https://github.com/wg030/jlcode>

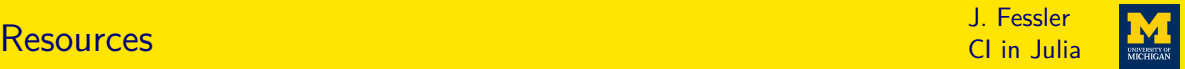

#### Talk and code available online at

<http://web.eecs.umich.edu/~fessler/papers/files/talk/19/ima-julia>

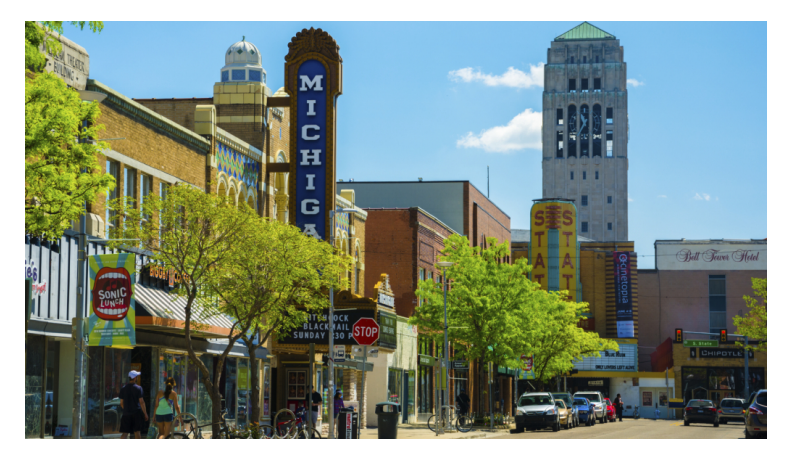

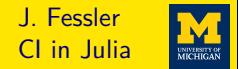

- <span id="page-45-0"></span>[1] J. Bezanson, A. Edelman, S. Karpinski, and V. B. Shah. "Julia: A fresh approach to numerical computing." In: SIAM Review 59.1 (2017), 65–98.
- <span id="page-45-1"></span>[2] J. Revels, M. Lubin, and T. Papamarkou. Forward-mode automatic differentiation in Julia. 2016.
- <span id="page-45-2"></span>[3] M. Innes. Don't unroll adjoint: Differentiating SSA-form programs. 2019.
- <span id="page-45-3"></span>[4] K. Fischer and E. Saba. Automatic full compilation of Julia programs and ML models to cloud TPUs. 2018.
- <span id="page-45-4"></span>[5] P. K. Mogensen and Asbjørn Nilsen Riseth. "Optim: A mathematical optimization package for Julia." In: J. of Open Source Software 3.24 (2018), p. 615.
- <span id="page-45-5"></span>[6] T. Besard, C. Foket, and B. De Sutter. "Effective extensible programming: unleashing Julia on GPUs." In: IEEE Trans. Parallel. Dist. Sys. 30.4 (Apr. 2019), 827–41.